**mediator**

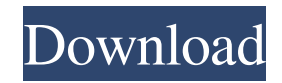

## **Download Photoshop Free Version For Windows 7 Crack Download [2022]**

Adobe Photoshop Elements is a free, easier-to-use version of Photoshop that includes the same tools as the full version. Photoshop for Graphic Designers Photoshop is a tool that allows you to manipulate, or edit, raster images. The images are made up of tiny dots called pixels. Photoshop's tools allow you to rearrange pixels on a pixel-bypixel basis, zoom and enlarge the pixels, create new pixels, place pixels, and apply various effects to specific areas of the image. When you finish your editing, you save your image and apply your edits (like the 'frame around' option that we explain in the upcoming section "Saving your work" to "Reshaping a photo"). It's not essential to understand how these tools work, but it's useful to know how to use them. Understanding how to manipulate pixels helps you create a clear-looking graphic. When an image looks sloppy, it can be difficult to understand what you were doing or how it was done. Knowing how to rearrange the pixels of an image in Photoshop and how to enhance your image gives your design a clear and crisp look. Photoshop provides you with multiple layers. In essence, layers can act like windows that you can place on top of each other or even change the transparency of one layer to see parts of another. You're not limited to only one layer; multiple layers are available, allowing you to create truly unique designs. When you're finished, you can save your file and place it as a layered Photoshop file (.psd). Layers can also be used in the export options of other programs like Adobe Illustrator. Saving your work When you complete your design and you're happy with the results, you're ready to save your work and close Photoshop. Many people like to save their work as a Photoshop file (.psd) so that they can open the file later and continue editing it if they need to make changes. You can save your Photoshop file in one of several ways: You can save your Photoshop file in the.psd format. You can save to this format in Photoshop from the File menu's Save As dialog box. The file format includes the date and time that the file was created and the location (that is, the folder in which it was created). You can save to the newer Photoshop Camera RAW format. This is a much smaller file size than the.psd format, but it's not yet standard

### **Download Photoshop Free Version For Windows 7 Crack+ Free Download**

The software is available in three versions: Elements 11, Elements 12, and Elements 14. Since the vast majority of Photoshop users use only some of the features and the user interface is different, it is useful to first understand the basics of Photoshop and to explain how to find common features and tools in Photoshop Elements. This guide is for all versions of Photoshop Elements. Also read: What is the Photoshop Elements Layers panel and why do you need it? How to get started with Photoshop Elements If you're new to Photoshop, I recommend starting with Photoshop Elements. It lets you open and manage your photos in your computer, edit and share your photos quickly. The workflow is as easy as it is powerful. You can't edit your image online without uploading it first. New users can

enjoy the new user interface that makes Elements so simple to use. Learning Photoshop is a lot easier because you can drag-and-drop images into the open work area, and begin creating right away. But if you want to learn the entire program, these are some of the best tools in Photoshop that you should become familiar with: Actions – Apply a set of Photoshop actions to your image(s) in one step. You can use a template, an action, an effect, or even elements of your own. – Apply a set of Photoshop actions to your image(s) in one step. You can use a template, an action, an effect, or even elements of your own. Layers – The work area where you can organize your Photoshop files and make complex manipulations. Layers are perfect for combining and repeating parts of images and objects. – The work area where you can organize your Photoshop files and make complex manipulations. Layers are perfect for combining and repeating parts of images and objects. Layer Masks – create and edit mask like layers. Apply a mask as a layer to apply extra detail to an area of your image. – create and edit mask like layers. Apply a mask as a layer to apply extra detail to an area of your image. Adjustment Layers – You can set all the adjustments (exposure, color balance, and other popular settings) by using Adjustment Layers. You can then copy the layers to other images. – You can set all the adjustments (exposure, color balance, and other popular settings) by using Adjustment Layers. You can then copy the layers to other images 05a79cecff

### **Download Photoshop Free Version For Windows 7 Crack PC/Windows**

The head of the Secret Service has been tapped to appear before Congress on Thursday to answer questions about the Barack Obama administration's continued "protection" of former Secretary of State Hillary Clinton, despite the government's investigation into her private email system. Secret Service Director Randolph Alles testified before the House Homeland Security Committee on Tuesday and outlined his agency's major role in protecting the president. But he did so while under a "gag" order related to the "ongoing law enforcement matter." The letter, which was obtained by CBS News and was signed by one of the committee chairmen, is still standing, despite calls for it to be lifted. The committee voted Tuesday to subpoena the Department of Homeland Security and the Secret Service to compel testimony. Get Breaking News Delivered to Your Inbox It's unclear what questions the committee has in mind for the agency, but the vast majority of the hearing was devoted to Mr. Obama's remarks about the investigation into Clinton and her emails. "The public has a right to know whether the Inspector General found this issue to be significant or not," Rep. Michael McCaul, Texas Republican, told CBS News' Paula Reid. "I do believe we need to be transparent when we investigate the president of the United States." Meanwhile, two House committee chairman's invited FBI Director James Comey to testify on the same day as Alles - March 9 - but he declined to appear. "Director Comey has no plans to testify tomorrow," a spokesman for the FBI said in a statement. "This is an extraordinary event, and unusual timing, but that is consistent with his testimony before the Senate Select Committee on Intelligence regarding the U.S. government's response to the issue of Russian efforts to influence the 2016 election." The letter from McCaul, a Foreign Affairs Committee chairman, says, in part, "it is clear that there are legitimate questions as to whether the need to avoid even the appearance of impropriety requires that Mrs. Clinton be provided protection as the former Secretary of State." "We have a hearing coming up on Thursday and I think you'll see all of us there," McCaul continued in an interview with CBS News. "What we want to know is what did the Secret Service do and do they have the appropriate protocols in place, and I think we can get that information. I think when the director is here, and he seems to be invited to be here, I'm sure there will be an

#### **What's New In Download Photoshop Free Version For Windows 7?**

This invention relates to a relay, a remote circuit breaker and a remote circuit breaker control system. Remote circuit breakers are widely used, for example, in construction engineering and in power distribution systems. A household current switching system is typically comprised of a breaker cabinet, a circuit breaker, a close cover, a control knob, and an indicator lamp. The control knob or remote control knob is used to manipulate the close cover and the circuit breaker. The indicator lamp and the circuit breaker are used to provide an indication of the state of a circuit being protected or connected. A conventional method for protecting a circuit is to install a control knob on

the top panel of a breaker cabinet and then to connect a corresponding indicator lamp to the control knob. In this example, a consumer can manipulate the control knob to manipulate the circuit breaker and the indicator lamp in the breaker cabinet. Manipulating the circuit breaker via the control knob will usually cause an operator of the breaker to check the status of the circuit. The operation of the remote circuit breaker is achieved via the control knob. With the known remote circuit breaker control system, the control knob is used to directly manipulate a circuit breaker. This is inconvenient because when the system is manipulated, the indicator lamp has to be turned on. Thus, it is possible to cause an operator to waste time. The known remote circuit breaker further has the following drawbacks: 1. The operator has to move to the breaker cabinet each time the status of the circuit is to be checked. 2. An operator may forget to turn off the indicator lamp. 3. An operator may forget to return the control knob to the original position. 4. The indicator lamp flickers. 5. The indicator lamp is located outside the breaker cabinet. 6. The indicator lamp can only be seen when a breaker cabinet is opened. 7. The indicator lamp cannot be seen from a distance. 8. It is not suitable for a situation where there is no close cover. This invention is intended to obviate or at least alleviate the problems encountered in prior art. Accordingly, an object of the present invention is to provide a remote circuit breaker, a remote circuit breaker control system, and a remote circuit breaker control method. Another object of the present invention is to provide a remote circuit breaker that can protect a circuit via a remote control method. Still another object of the present invention is to provide a remote circuit breaker control system that can protect a circuit via a remote control method. Yet another

# **System Requirements:**

Minimum: OS: Windows 8.1, Windows 7, Windows Vista, Windows XP SP3 Processor: Intel Core 2 Duo E6800 2.66GHz or AMD Phenom 9850 2.7GHz Memory: 2GB Hard Disk: 20GB DirectX: DirectX 9.0c Video Card: NVIDIA GeForce 8600 or ATI Radeon HD 2600 Sound Card: DirectX-compatible sound card Recommended: OS: Windows 8.1, Windows 7, Windows Vista, Windows XP SP

<http://discoverlosgatos.com/?p=14855>

<https://ecop.pk/adobe-photoshop-cs3-download/>

[https://vogblog.wales/wp-](https://vogblog.wales/wp-content/uploads/2022/07/Why_cant_I_download_Adobe_Photoshop_70_Full_Version.pdf)

[content/uploads/2022/07/Why\\_cant\\_I\\_download\\_Adobe\\_Photoshop\\_70\\_Full\\_Version.pdf](https://vogblog.wales/wp-content/uploads/2022/07/Why_cant_I_download_Adobe_Photoshop_70_Full_Version.pdf)

http://cpstest.xyz/wp-content/uploads/2022/07/How to Install\_Photoshop\_Tutorial\_In\_Windows\_7.pdf

<https://coetal.uog.edu.gy/sites/default/files/webform/darbro464.pdf>

<https://nysccommunity.com/advert/download-adobe-photoshop-cc-on-windows/>

<https://bluesteel.ie/wp-content/uploads/2022/07/birikes.pdf>

<http://sandbox.autoatlantic.com/advert/like/>

[https://halafeek.com/upload/files/2022/07/N2DCfBewz1jsZYejRoL2\\_01\\_12d87c5ad9097ccb564fe14ec5b31519\\_f](https://halafeek.com/upload/files/2022/07/N2DCfBewz1jsZYejRoL2_01_12d87c5ad9097ccb564fe14ec5b31519_file.pdf) [ile.pdf](https://halafeek.com/upload/files/2022/07/N2DCfBewz1jsZYejRoL2_01_12d87c5ad9097ccb564fe14ec5b31519_file.pdf)

<http://kitchenwaresreview.com/?p=40519>

<https://www.apokoronews.gr/advert/free-hair-style-brushes-for-photoshop/>

<https://www.hungryhowies.com/system/files/webform/adobe-photoshop-free-download-by-utorrent.pdf>

<https://acheinoaraguaia.com/wp-content/uploads/2022/07/laujea.pdf>

<https://agrojdelnorte.com/?p=4112>

<https://mevoydecasa.es/adobe-photoshop-download-2/>

[https://ourcrazydeals.com/wp-content/uploads/2022/07/how\\_to\\_download\\_adobe\\_photoshop\\_cs3\\_for\\_free.pdf](https://ourcrazydeals.com/wp-content/uploads/2022/07/how_to_download_adobe_photoshop_cs3_for_free.pdf) <https://www.apbara.be/index.php/advert/download-photoshop-brush-pack-free/>

[https://stompster.com/upload/files/2022/07/aP62V6YbXTH5EzzyfQaS\\_01\\_12d87c5ad9097ccb564fe14ec5b31519](https://stompster.com/upload/files/2022/07/aP62V6YbXTH5EzzyfQaS_01_12d87c5ad9097ccb564fe14ec5b31519_file.pdf) [\\_file.pdf](https://stompster.com/upload/files/2022/07/aP62V6YbXTH5EzzyfQaS_01_12d87c5ad9097ccb564fe14ec5b31519_file.pdf)

<https://nameme.ie/12776-2/>

<https://jadetana.com/adobe-photoshop-cs3-software-free-download-full-version-with-crack/>